## **1. EINFÜHRUNG**

Die LaCie CloudBox ist Ihr Cloud-Speicher für zu Hause, welcher Ihrer Familie einen einfachen Zugriff auf Dateien der Heimcomputer, mobiler Geräte, Fernseher und Spielkonsolen garantiert.

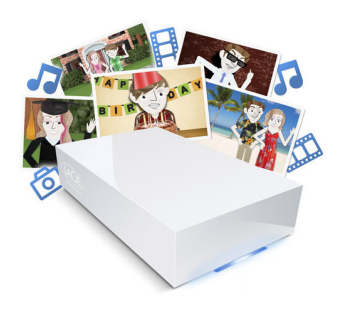

Verwenden Sie dieses Handbuch als Ergänzung zu den Lehrgängen auf Ihrer LaCie CloudBox. Die Lehrgänge werden Ihre wichtigsten Fragen beantworten, wenn Sie die LaCie CloudBox einrichten. Siehe [2.a Anschließen](http://manuals.lacie.com/de/manuals/cb/02_connect_access/connect) [Ihrer LaCie CloudBox](http://manuals.lacie.com/de/manuals/cb/02_connect_access/connect) um zu erfahren, wie Sie auf die Lehrgänge zugreifen können.

Falls Sie zusätzliche Informationen benötigen, bietet dieses Handbuch umfassende Informationen zur einfachen Installation, zum Standardbetrieb und zu erweiterten Einstellungen. Im Zuge wachsender Erfahrung mit der LaCie CloudBox können Sie von den vielseitigen Funktionen profitieren, inklusive der Geräteverwaltung über die Verwendung des LaCie CloudBox Dashboards, dem Abspielen von Medien auf Ihren verbundenen Fernsehern/Spielkonsolen und vielem mehr.

Falls während der Installation Probleme auftreten, schauen Sie online auf unsere [CloudBox-Hilfe-Seite](http://www.lacie.com/cloudbox-help), einer kurzen Liste [häufig gestellter Fragen](http://manuals.lacie.com/de/manuals/cb/07_device/faq) und im [LaCie CloudBox Support](http://www.lacie.com/support/support_manifest.htm?id=10597) nach.